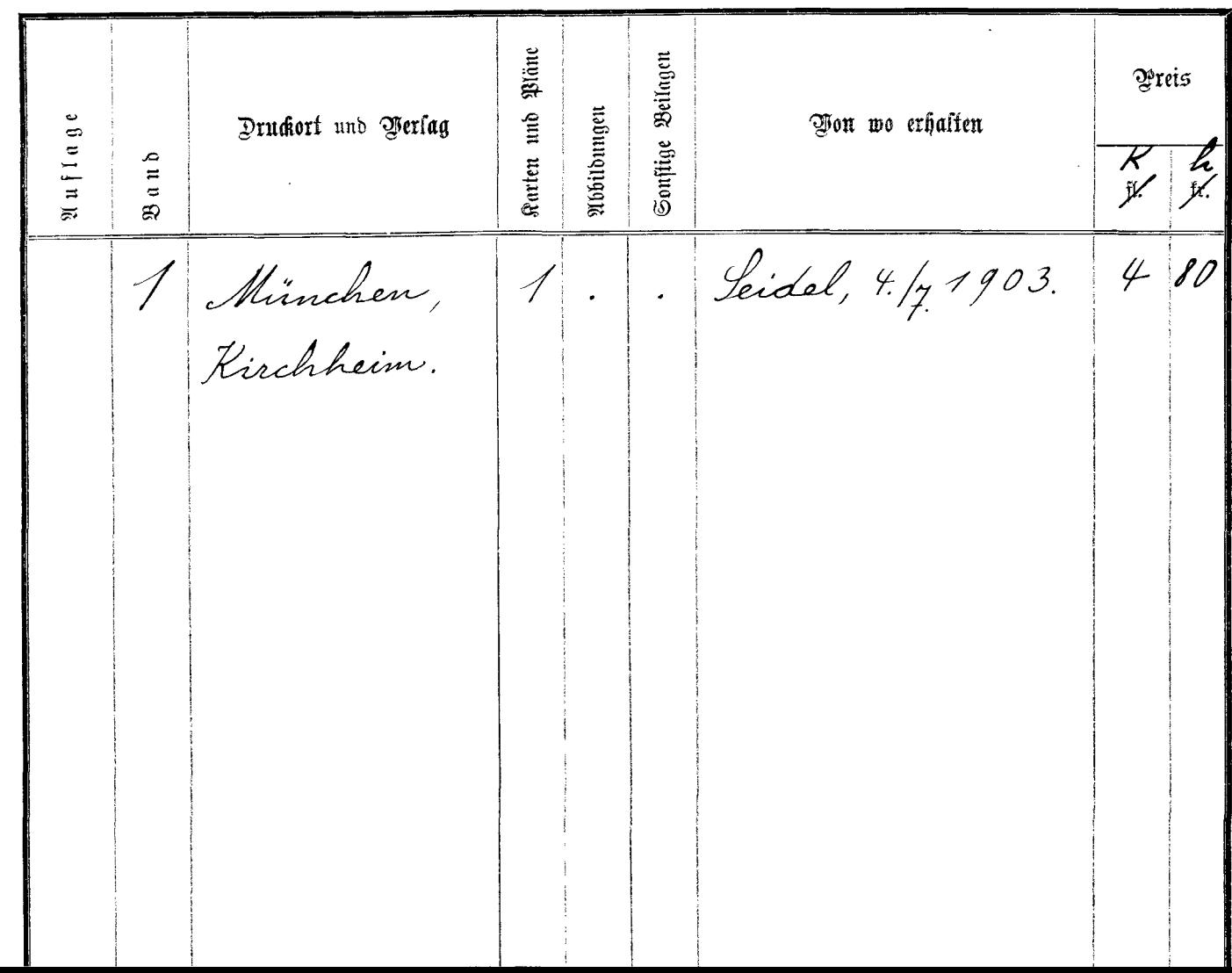

. . . . . . . . .

k.